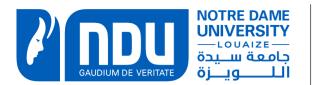

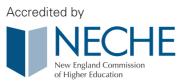

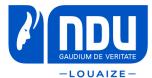

# New Students: How to retrieve your SIS credentials?

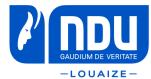

SPRING 2021

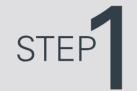

## Log into the OAR webpage using your ID and Candidate number

Please enter the credentials to access the system **CANDIDATE #** 

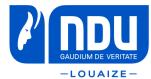

STEP 2

# Click on Retrieve Credentials

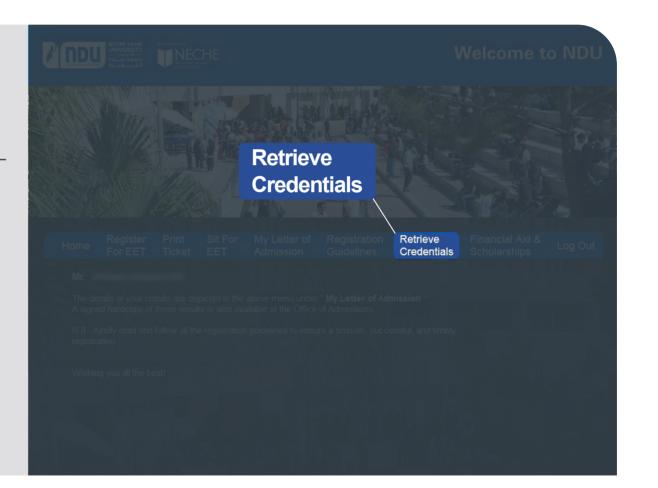

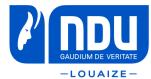

STEP 3

Click on Send Credentials. An email with your ID # and PIN # will be sent to the email address provided.

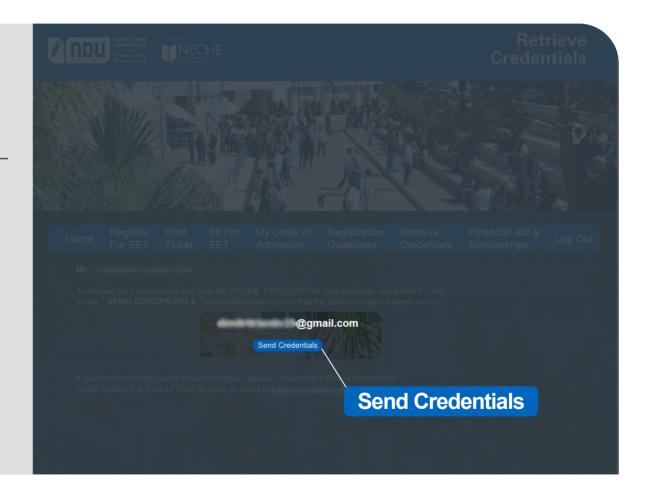

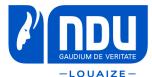

# Registration Steps **All Students**

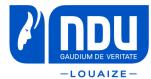

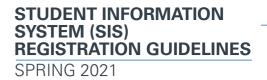

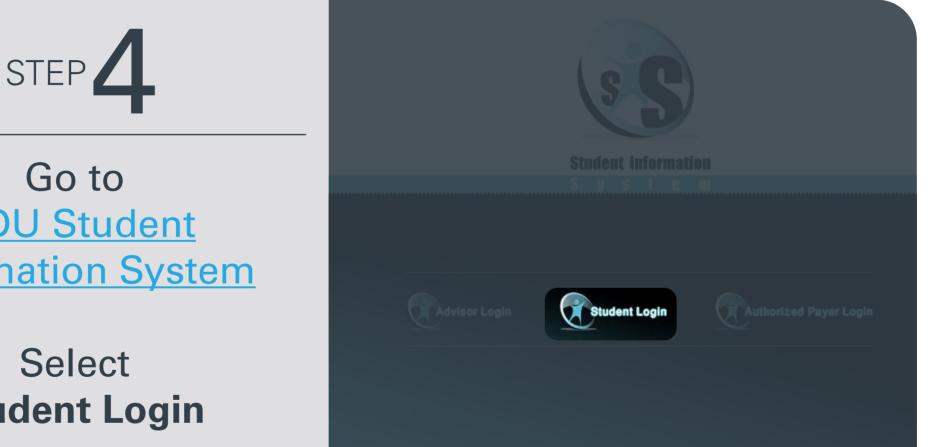

Go to **NDU Student Information System** 

## Select **Student Login**

SPRING 2021

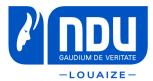

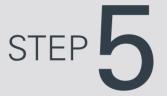

Once you login to the SIS and if you are not allowed to register, you will be redirected to this page.

- Check and clear the holds by contacting the corresponding office.

- If the timetable is shown, it means you are not allowed to register at this time.

- Read carefully the warnings at the bottom of the page.

\* Warnings will not prevent you from completing your registration, but they may create problems in the upcoming semester.

| 20-201111                                                                                                    |                                                                                                    |                                                                                                    |                                                                                                    |  |  |
|----------------------------------------------------------------------------------------------------|----------------------------------------------------------------------------------------------------|----------------------------------------------------------------------------------------------------|----------------------------------------------------------------------------------------------------|--|--|
|                                                                                                    |                                                                                                    |                                                                                                    |                                                                                                    |  |  |
|                                                                                                    |                                                                                                    |                                                                                                    | SOPHOMORE                                                                                                    |  |  |
|                                                                                                    |                                                                                                    | BBA IN FINANCI                                                                                                    | AL ENGINEERING                                                                                                    |  |  |
|                                                                                                    |                                                                                                    |                                                                                                    |                                                                                                    |  |  |
|                                                                                                    |                                                                                                    | ation for Fall 2020, pleas                                                                                                    | se clear the below                                                                                                    |  |  |
|                                                                                                    |                                                                                                    |                                                                                                    |                                                                                                    |  |  |
| And the second second se |                                                                                                    |                                                                                                    |                                                                                                    |  |  |
| Student Affairs Office                                                                                                    |                                                                                                    | Medical Test Clearance                                                                                                    |                                                                                                    |  |  |
|                                                                                                    |                                                                                                    |                                                                                                    |                                                                                                    |  |  |
| You are not allowed to                                                                                                    | register at this time                                                                                                    |                                                                                                    |                                                                                                    |  |  |
| Time Table:                                                                                                    |                                                                                                    |                                                                                                    |                                                                                                    |  |  |
| From                                                                                                    | То                                                                                                    | Min. ID                                                                                                    | Max. ID                                                                                                    |  |  |
|                                                                                                    |                                                                                                    |                                                                                                    | 20159999                                                                                                    |  |  |
|                                                                                                    |                                                                                                    |                                                                                                    | 20169999                                                                                                    |  |  |
|                                                                                                    |                                                                                                    |                                                                                                    | 20179999                                                                                                    |  |  |
|                                                                                                    | A CONTRACTOR OF A CONTRACTOR OF A CONTRACTOR                                                                                                    |                                                                                                    | 20189999                                                                                                    |  |  |
| A CONTRACTOR CONTRACTOR                                                                                                    |                                                                                                    |                                                                                                    | 20199999                                                                                                    |  |  |
| 10/09/2020 11:00                                                                                                    | 10/09/2020 16:0                                                                                                    | 20200000                                                                                                    | 20209999                                                                                                    |  |  |
| The second second second second second second second second second second second second second second second se                                                                                                    |                                                                                                    | er and did NOT early-r                                                                                                    |                                                                                                    |  |  |
|                                                                                                    | Holds before the registre           Office           Business Office           Student Affairs Office           Student Affairs Office           You are not allowed to           Time Table:           From           09/09/2020 08:00           09/09/2020 10:00           09/09/2020 13:30           10/09/2020 08:00           10/09/2020 10:00 | From         To           09/09/2020         09/09/2020         10:0           90/09/2020         03:00         09/09/2020         10:0           10/09/2020         03:00         09/09/2020         10:0           10/09/2020         03:00         10/09/2020         10:0           10/09/2020         03:00         10/09/2020         10:0           10/09/2020         10:00         10/09/2020         10:0 | To be able to fulfill the Registration/Confirmation for Fall 2020, please holds before the registration days:           Office         Reason           Business Office         1st Installment           Student Affairs Office         Medical Test Clearance |  |  |

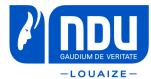

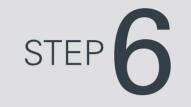

Click on the **Contract Sheet** to help you choose your courses.

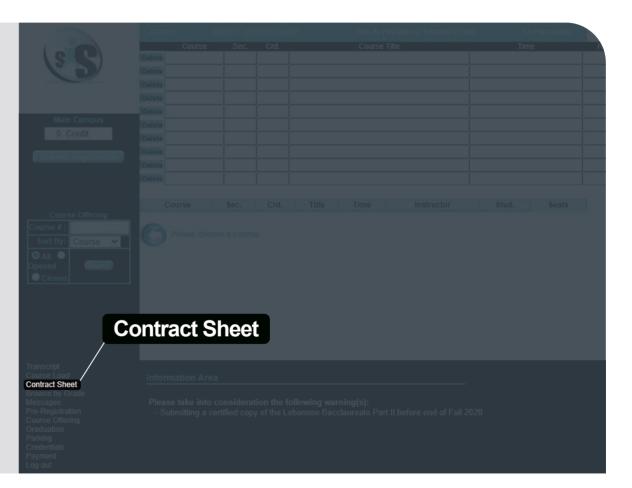

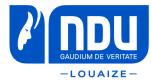

SPRING 2021

STEP

The "Contract Sheet" displays all the courses that you need to complete.

- Start by noting your remedial courses. You cannot save your registration if you do not include them. (Choose one English course only (the least numbered)

- Choose courses from the core requirements

- Choose one or two courses from the Liberal Arts Curriculum (only one course from each group of courses)

If you are not sure about your choice, you can always contact your advisor.

| Cours   | se . | Cr  | . Sm  | /Ye  | ear   | Gr     | Sm/  | Year | Gr     | Sm,   | /Year | Gr  | Substit. | Cr   |
|---------|------|-----|-------|------|-------|--------|------|------|--------|-------|-------|-----|----------|------|
|         |      |     |       |      |       |        |      |      |        |       |       |     |          |      |
| ENL     |      |     |       |      |       |        |      |      |        |       |       |     |          |      |
| ENL     | 110  | 3   |       |      |       |        |      |      |        |       |       |     |          |      |
| IBER/   | AL A | RTS | CURR  | IC   | OLON  | M (LAO | C) ( | 27   | cr. )  |       |       |     |          |      |
| Cours   |      |     |       |      |       |        |      |      |        |       |       |     | Substit. |      |
| ENL     |      |     |       | 2013 | 999 B |        | 1920 |      |        | 10.00 |       | 177 |          | 1995 |
| ENL     | 223  | 3   |       |      |       |        |      |      |        |       |       |     |          |      |
| or      |      |     |       |      |       |        |      |      |        |       |       |     |          |      |
| ENL     |      | 3   |       |      |       |        |      |      |        |       |       |     |          |      |
|         |      |     |       |      |       |        |      |      |        |       |       |     |          |      |
| Choo    | ose  | fro | n the | f    | 0110  | owing  | set  | of   | course | es:   |       |     |          |      |
| Group   | 0 1  | (3  | cr.)  | :    | AR    | B 211  | l or | ARB  | 212    | or    | ARB   | 224 | or       |      |
|         |      |     |       |      | AR    | B 231  | l or | ARB  | 306    | or    | ARB   | 310 | )        |      |
| Group   | 2 2  | ( 3 | cr.)  | ÷    | RE    | G 212  | 2 or | REG  | 213    | or    | REG   | 215 | or       |      |
| 0000000 |      |     |       |      | REO   | G 313  | 3 or | REG  | 314    |       |       |     |          |      |
| Group   | 3    | ( 3 | cr.)  | :    | MG.   | T 301  | L    |      |        |       |       |     |          |      |
|         |      |     |       |      |       | M 200  |      | POS  | 201    | or    | POS   | 209 | or       |      |
|         |      |     |       |      | PO:   | S 210  | ) or | POS  | 240    | or    | POS   | 319 |          |      |
| Group   | 5 5  | ( 3 | cr.)  |      | AR    | P 21   | 5 or | AVF  | 315    | or    | COA   | 350 | or       |      |
|         |      |     |       |      | CS    | C 200  | 5 or | ENG  | 210    | or    | ENG   | 220 | or       |      |
|         |      |     |       |      | FAI   | P 215  | 5 or | HIT  | 211    | or    | LIR   | 214 | or       |      |
|         |      |     |       |      | LI    | R 21'  | 7 or | LIR  | 305    | or    | MUS   | 210 | or       |      |
|         |      |     |       |      | NTI   | R 21   | 5 or | PHL  | 211    | or    | PHL   | 232 | or       |      |
|         |      |     |       |      | PHI   | L 333  | 3 or | PHL  | 334    | or    | POS   | 225 | or       |      |
|         |      |     |       |      | PSI   | L 201  | l or | SOL  | 201    | or    | SOL   | 316 | or       |      |
|         |      |     |       |      | SO    | L 322  | 2 or | SOL  | 323    | or    | TTM   | 201 | or       |      |
|         |      |     |       |      | TTI   | M 326  | 6    |      |        |       |       |     |          |      |
| Group   | 6    | (6  | cr.)  | :    | AS:   | T 201  | l or | BIO  | 201    | or    | CHM   | 211 | or       |      |
|         |      |     |       |      | CS    | C 201  | l or | CSC  | 202    | or    | ENS   | 201 | or       |      |
|         |      |     |       |      | EN:   | S 202  | 2 or | GIS  | 211    | or    | HEA   | 201 | or       |      |

HEA 204 or MAT 202 or MIS 201 or NTR 201 \*\*\* CR. ATT. = 0 CR. PASS = 0 PTS = 0.0 GPA = \*\*\* \*\*\* MISSING CREDITS = 27 \*\*\*

#### COMMON CORE REQUIREMENTS ( 37 cr. )

 Course
 Cr.
 Sm/Year Gr
 Sm/Year Gr
 Sm/Year Gr
 Sm/Year Gr
 Sm/Year Gr
 Sm/Year Gr
 Sm/Year Gr
 Sm/Year Gr
 Sm/Year Gr
 Sm/Year Gr
 Sm/Year Gr
 Sm/Year Gr
 Sm/Year Gr
 Sm/Year Gr
 Sm/Year Gr
 Sm/Year Gr
 Sm/Year Gr
 Sm/Year Gr
 Sm/Year Gr
 Sm/Year Gr
 Sm/Year Gr
 Sm/Year Gr
 Sm/Year Gr
 Sm/Year Gr
 Sm/Year Gr
 Sm/Year Gr
 Sm/Year Gr
 Sm/Year Gr
 Sm/Year Gr
 Sm/Year Gr
 Sm/Year Gr
 Sm/Year Gr
 Sm/Year Gr
 Sm/Year Gr
 Sm/Year Gr
 Sm/Year Gr
 Sm/Year Gr
 Sm/Year Gr
 Sm/Year Gr
 Sm/Year Gr
 Sm/Year Gr
 Sm/Year Gr
 Sm/Year Gr
 Sm/Year Gr
 Sm/Year Gr
 Sm/Year Gr
 Sm/Year Gr
 Sm/Year Gr
 Sm/Year Gr
 Sm/Year Gr
 Sm/Year Gr
 Sm/Year Gr
 Sm/Year Gr
 Sm/Year Gr
 Sm/Year Gr
 Sm/Year Gr
 Sm/Year Gr
 Sm/Year Gr
 Sm/Year Gr
 Sm/Year Gr
 Sm/Year Gr
 Sm/Year Gr
 Sm/Year Gr
 Sm/Year Gr
 Sm/Year Gr
 Sm/Year Gr
 Sm/Year Gr
 Sm/Year Gr
 Sm/Year Gr
 Sm/Year Gr
 Sm/Year Gr

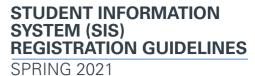

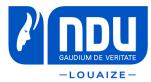

STEP 8

Type the abbreviation of your chosen course in the Course Offering section and press Enter.

Click the **Add** button to select the right course section needed

| se Offering | Add |         |           |   |  |  |  |
|-------------|-----|---------|-----------|---|--|--|--|
| ENL105      | Add | ENL 105 |           |   |  |  |  |
|             |     | ENL 105 |           |   |  |  |  |
|             |     |         |           | - |  |  |  |
|             |     |         | dd        |   |  |  |  |
|             |     |         | <u>uu</u> |   |  |  |  |
|             |     | ENL 105 | G         | 3 |  |  |  |
|             |     |         |           |   |  |  |  |
|             |     |         |           |   |  |  |  |
|             |     |         |           |   |  |  |  |

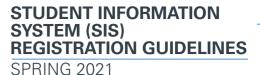

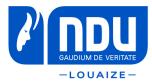

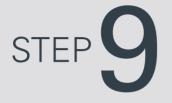

Repeat step 8 for all the courses you wish to register in.

When you finish your selections press on **Submit Registration** 

Check for any messages displayed at the bottom of the screen. For example, BAF 312 cannot be added for the reasons shown below, to remove it press on **Delete** 

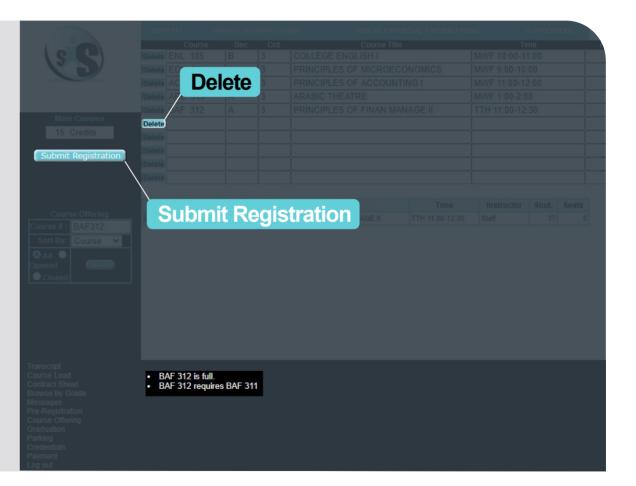

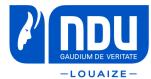

STEP **10** 

### Press Submit Registration

You will need to confirm your registration twice by pressing **yes** button

| Submit Registration |                         |         |        |            |                       |  |  |  |       |  |
|---------------------|-------------------------|---------|--------|------------|-----------------------|--|--|--|-------|--|
|                     |                         |         |        |            |                       |  |  |  |       |  |
| $\backslash$        |                         |         |        |            |                       |  |  |  |       |  |
| ١                   |                         |         |        |            |                       |  |  |  |       |  |
|                     |                         |         |        |            |                       |  |  |  | Seats |  |
|                     | 51                      | ibmi    | t Ke   | <b>GIS</b> | tration REMENT        |  |  |  | 5     |  |
|                     | Add                     | MGT 201 | B 3    | FUNDA      | MENTALS OF MANAGEMENT |  |  |  | 43    |  |
|                     |                         |         |        |            |                       |  |  |  | 37    |  |
|                     |                         |         |        |            |                       |  |  |  |       |  |
|                     | SURE y<br>yes<br>* Once | yes     | ficato |            |                       |  |  |  |       |  |

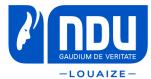

STEP 11

Once your registration is successfully submitted, you will be redirected to this page.

You can always return to this page by clicking on **Course Load** from the main menu.

| Course Load    |                        |                       |  |  |  |
|----------------|------------------------|-----------------------|--|--|--|
| Contract Sheet |                        |                       |  |  |  |
|                |                        |                       |  |  |  |
|                | Course L               | oad                   |  |  |  |
|                | Fall 2020 Course Load: | ennoned in the follow |  |  |  |
|                |                        |                       |  |  |  |
|                |                        |                       |  |  |  |
|                |                        |                       |  |  |  |
|                |                        |                       |  |  |  |
|                |                        |                       |  |  |  |
|                |                        |                       |  |  |  |
|                |                        |                       |  |  |  |
|                |                        |                       |  |  |  |
|                |                        |                       |  |  |  |
|                |                        |                       |  |  |  |

STUDENT INFORMATION

**REGISTRATION GUIDELINES** 

SYSTEM (SIS)

SPRING 2021

\_\_\_\_\_ndu.edu.lb\_\_\_\_\_\_

## f 🎔 🖸 🖻 in